# **1.1 Why this Course?**

# **What is a house ?**

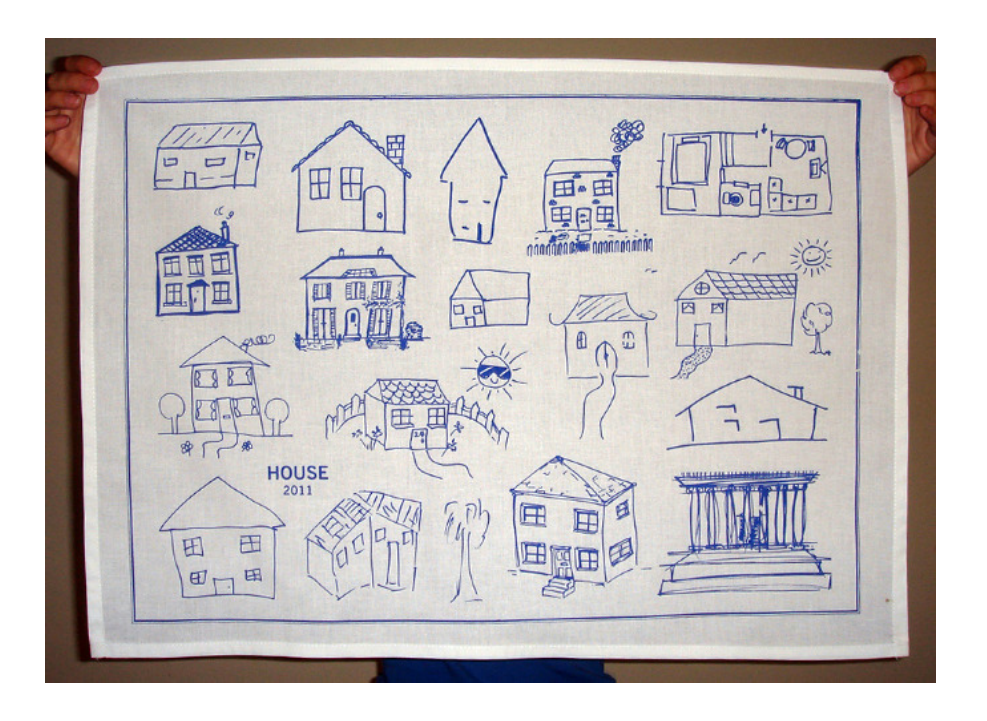

# **Why to care ?**

*What is the trend of Runway Incursion incidents at an airline operator ?*

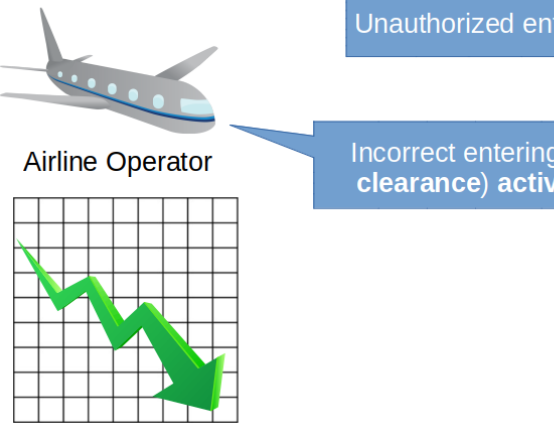

Unauthorized entering the runway

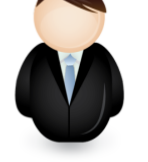

Incorrect entering (without<br>clearance) active runway

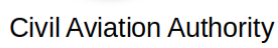

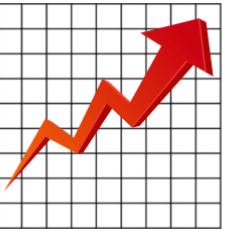

**Why to care ?**

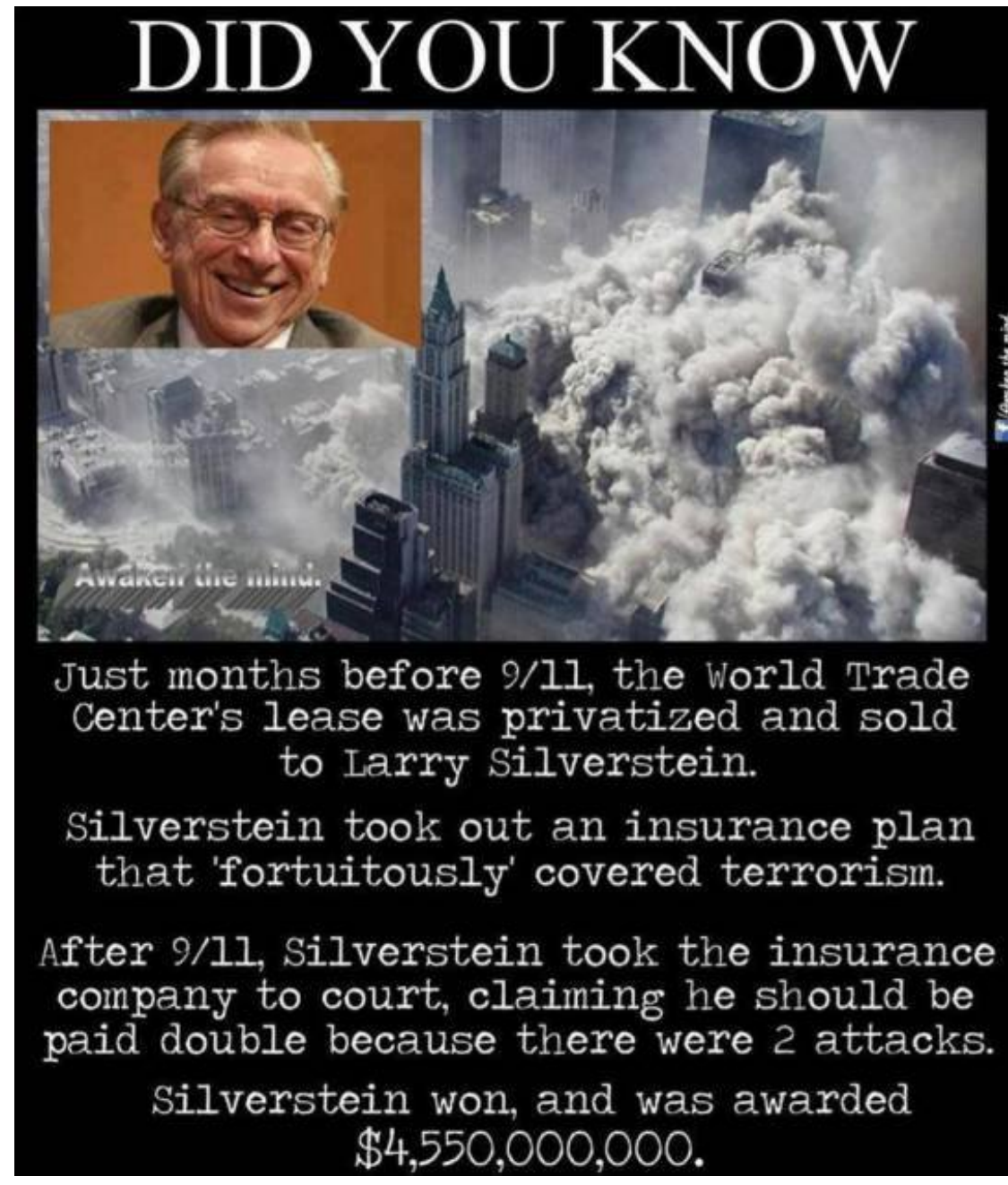

What is an event? How many events occurred at  $9/11 -$ One or Two?

# **Knowledge Management**

9/11 ... matter of billions of USD

source:<https://www.metabunk.org/larry-silversteins-9-11-insurance.t2375>

# **About ontologies**

#### **Ontologies**

#### are **formal specifications of conceptualization**.

Ontologies help to stabilize the knowledge, to share meaning both among computers and among people. Use-cases include

- Data Integration
- Semantic Web
- Open (Linked) Data

# **1.2 Overview of Ontologies**

## **First, People Need to Understand Each Other**

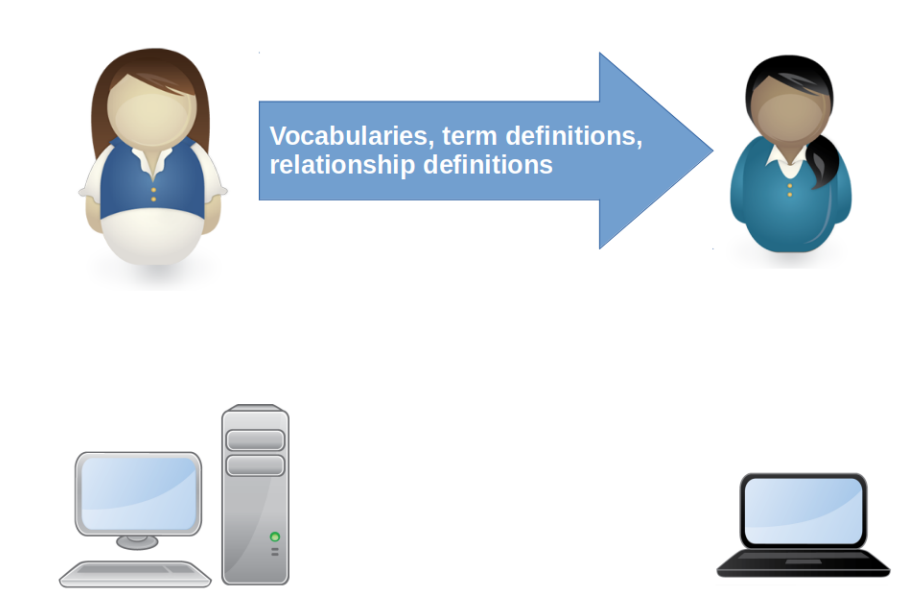

**Second, People Need to Explain Things to Computers**

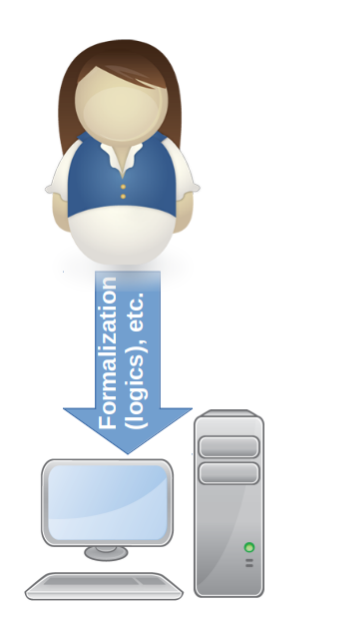

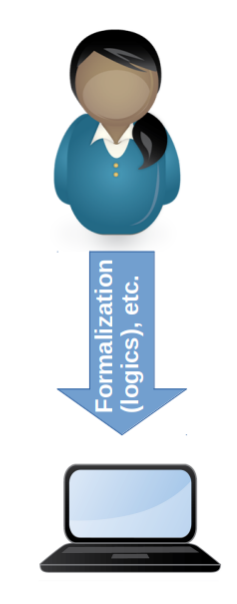

**Third, Computers Can Understand One Another**

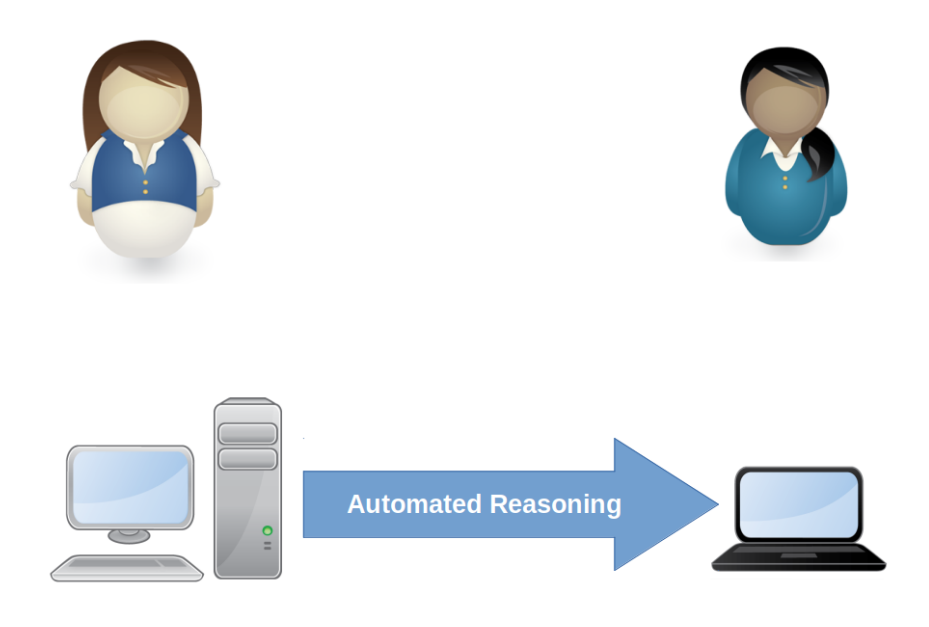

# **Solution = Ontology**

*Explicit Conceptualization of Shared Meaning*

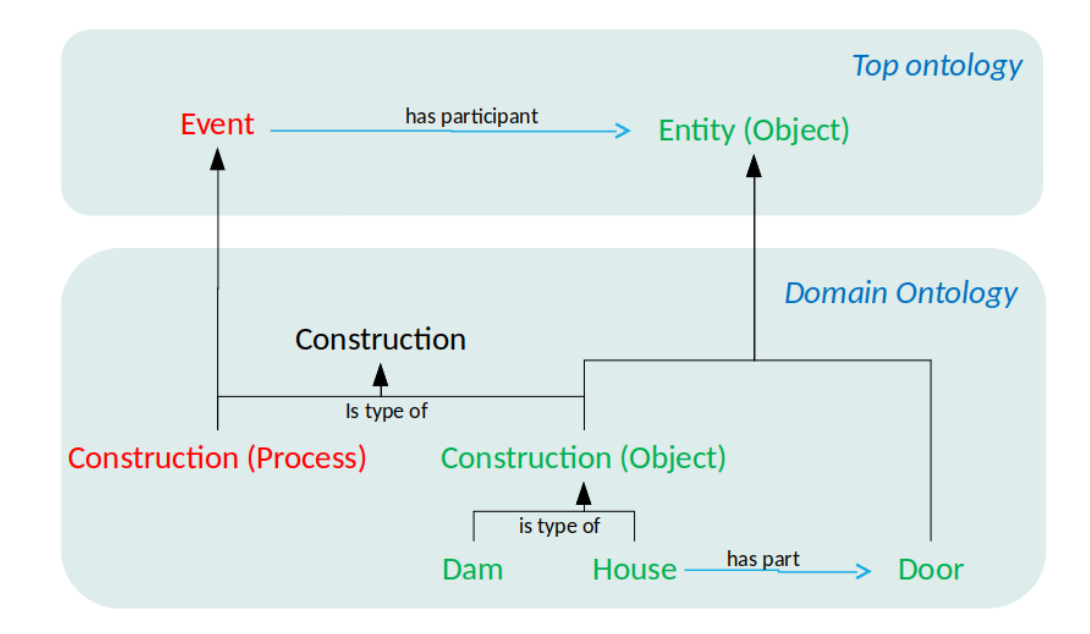

# **Example Top-Level Ontology**

*Small part of Unified Foundational Ontology (UFO)*

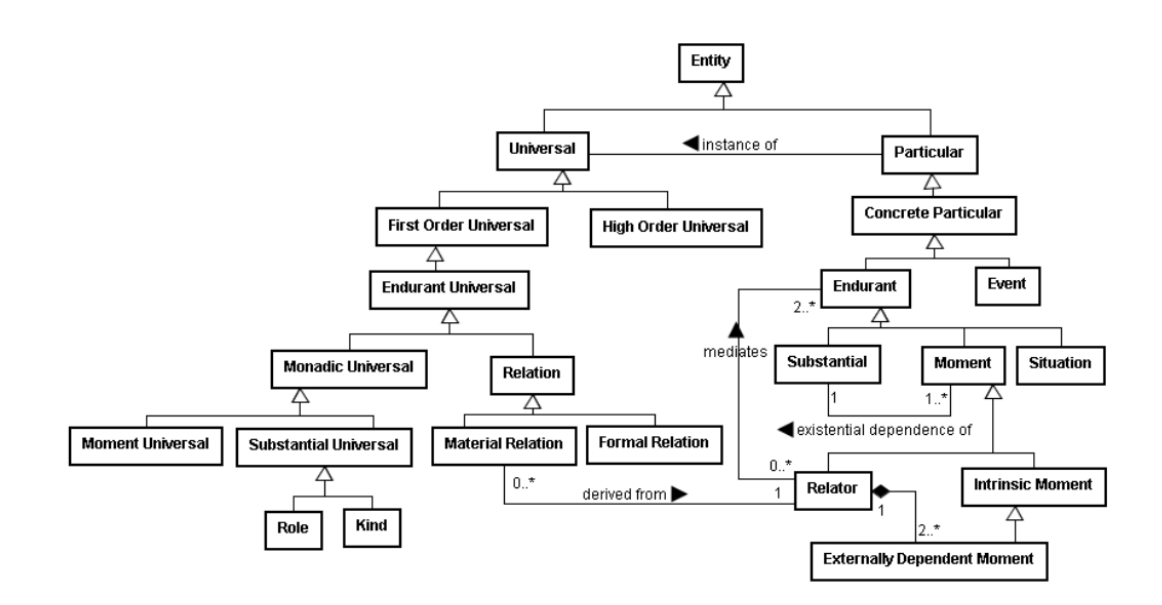

#### **Example Ontology Hierarchy**

*Each helicopter is also an aircraft.*

## 1.3 Use-case: Data Integration

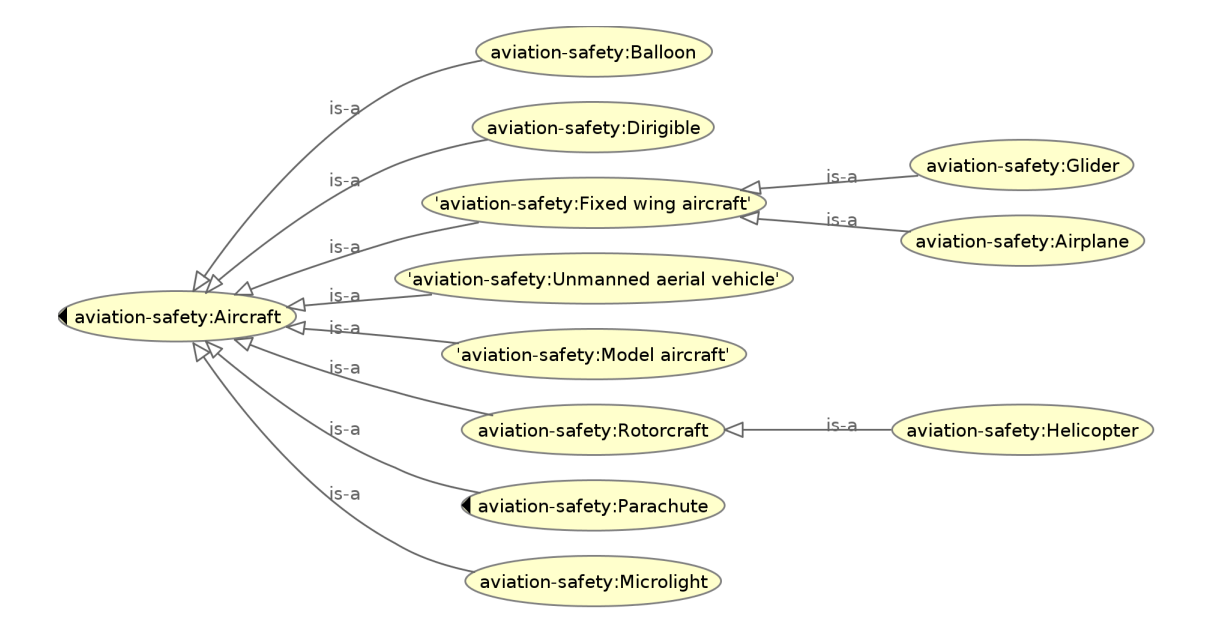

# **Ontologies** 6= **Taxonomies**

Taxonomies = just a single type of relationship.

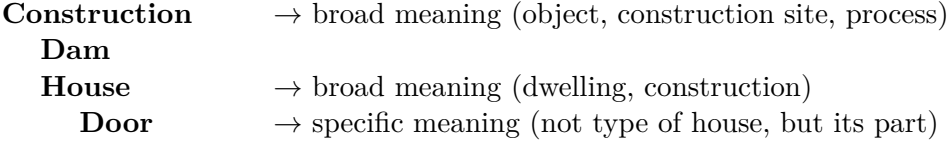

# **1.3 Use-case: Data Integration**

**Data Integration Scenario**

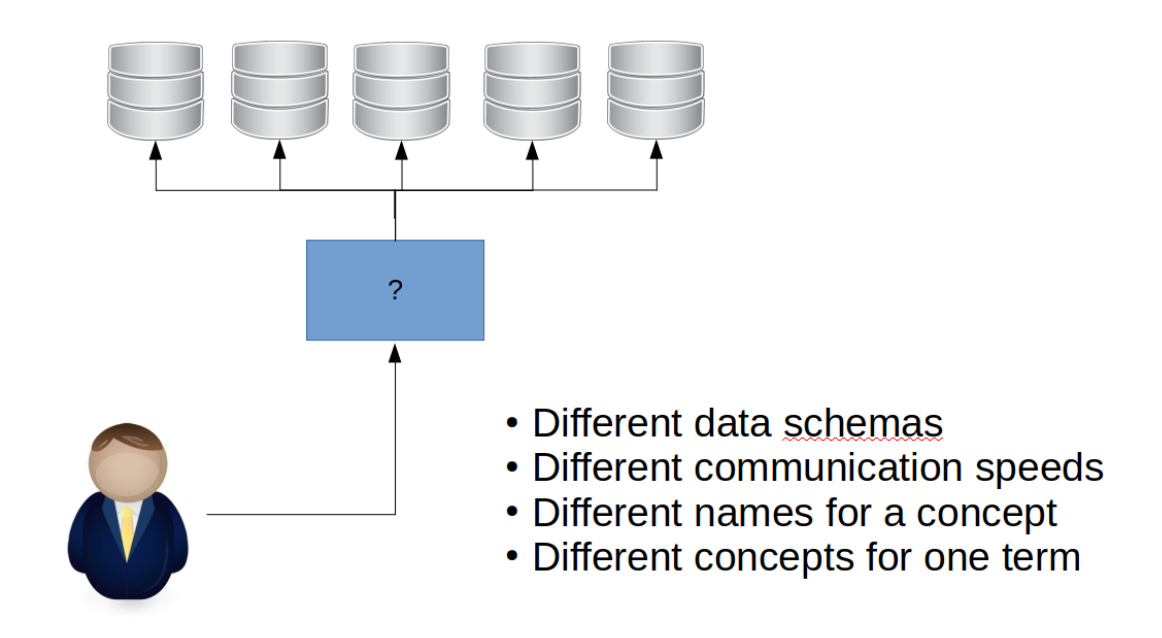

**Data Integration Scenario**

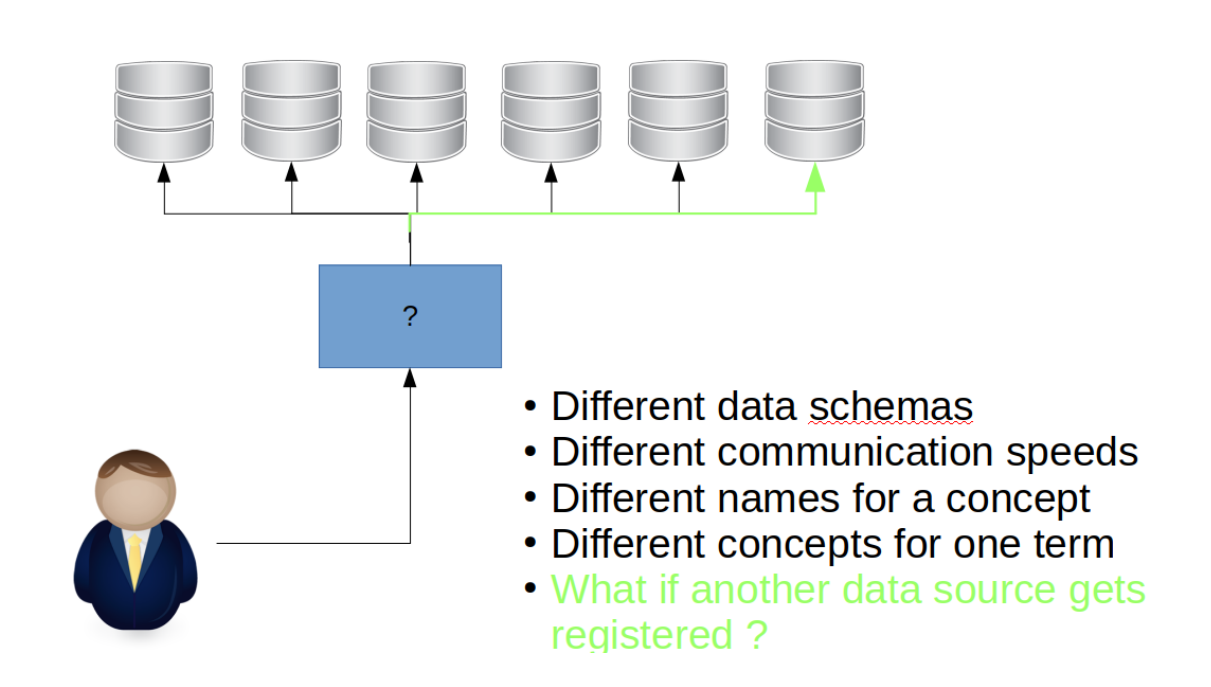

**Use-case – HealthCare Data Integration**

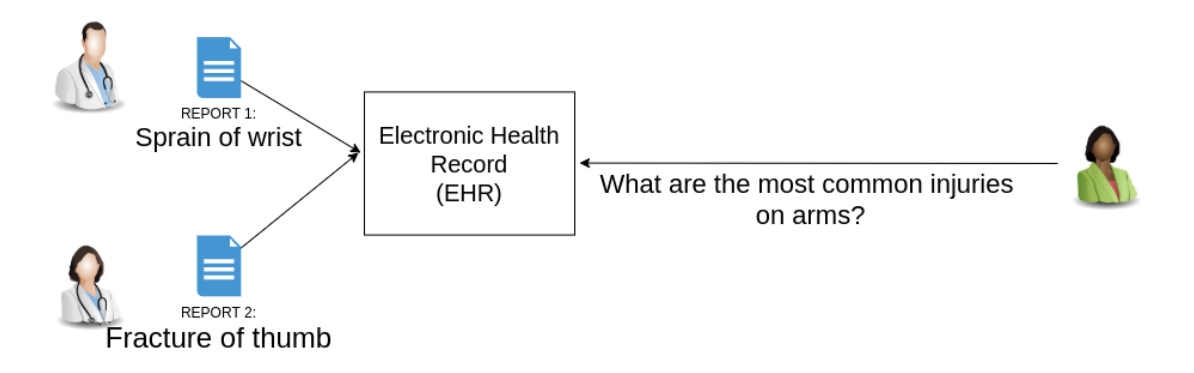

# **SNOMED-CT**

*Systematized Nomenclature of Medicine - Clinical Terms*

- ∼ 300*k* clinical concepts
- international standard adopted e.g. in UK, USA, Australia
- uses ontology reasoning to classify/query the concepts

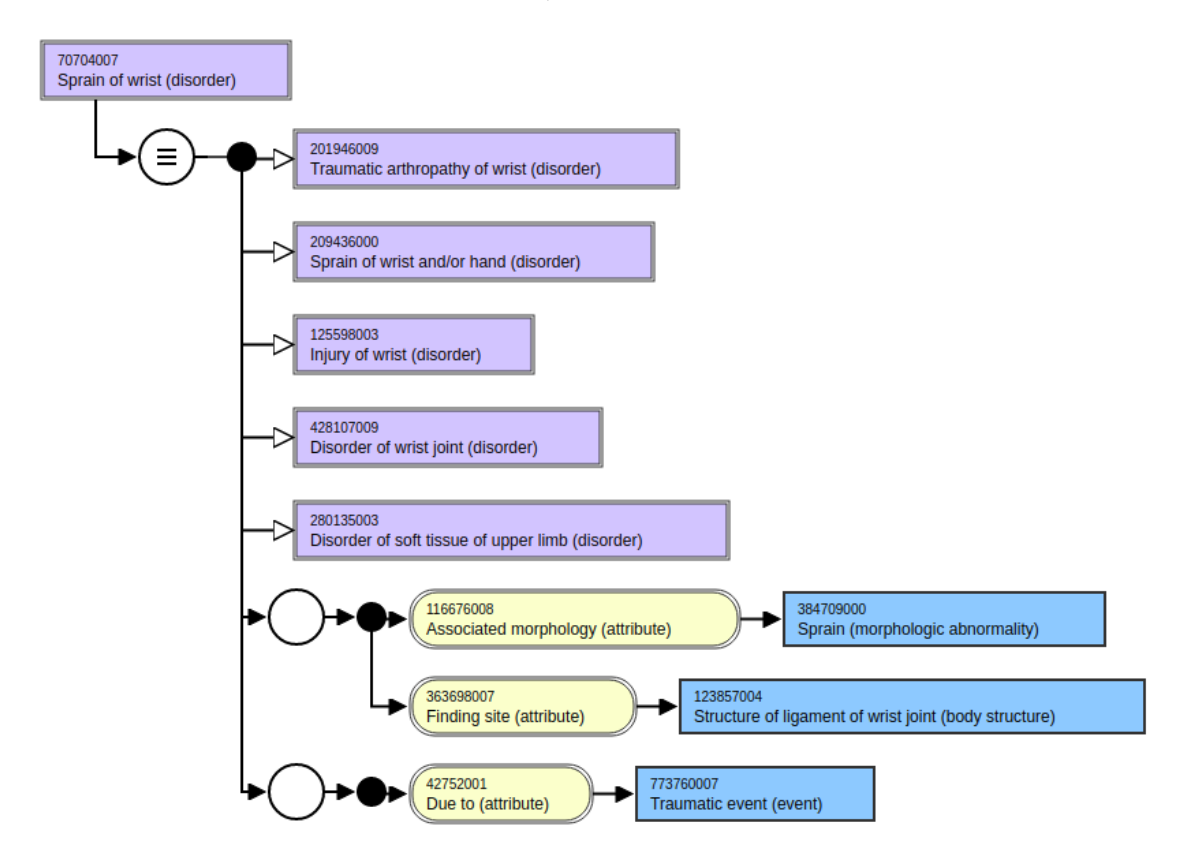

**SNOMED-CT**

*Systematized Nomenclature of Medicine - Clinical Terms*

```
https://browser.ihtsdotools.org/?perspective=full&conceptId1=
   70704007&edition=MAIN/2020-07-31&release=&languages=en
```
# **1.4 Semantic Web**

#### **Current Web vs. Semantic Web**

- SoA semistructured HTML or XML data. There is vast amount of search engines like Google, Yahoo, MSN, etc. Many of them are invaluable, but as the engines use just keywords and/or some natural language preprocessing methods, the search results contain lots of irrelevant results that need to be processed manually.
- How to make web search more efficient ?
	- **–** more expressive power for web designers to capture complexities SW languages (RDF(S), OWL),
	- **–** more efficient search engines to handle SW languages new inference techniques for these languages,
	- **–** better search engines interfaces more expressive query languages
- **the amount of (unstructured) data is steadily growing**

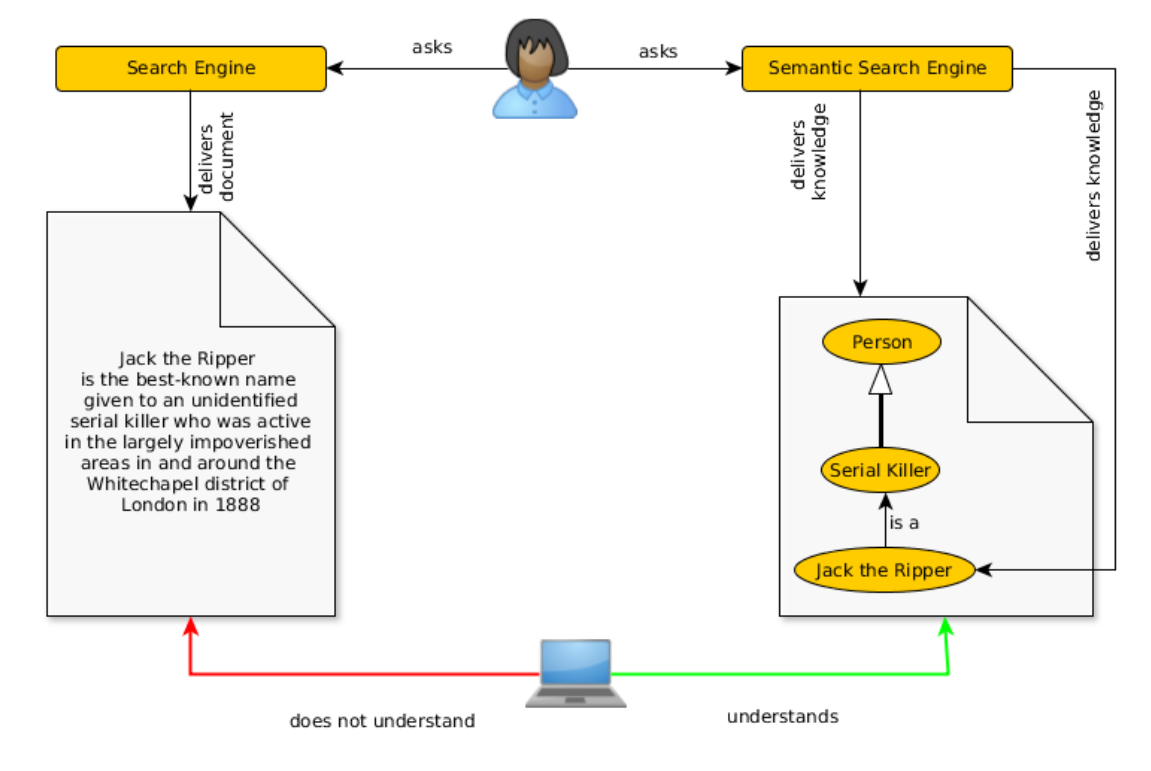

#### **Semantic search**

#### **Ontologies and Semantic Web**

- **ontology** has many definitions, but let's consider it **a formal representation of a complex domain knowledge that is shared with others to ensure intelligent system interoperability,**
- **semantic web** is *an extension of the current Web in which information is given welldefined meaning, better enabling computers and people to work in cooperation.* (cit. Semantic Web. Tim Berners-Lee, James Hendler and Ora Lassila, Scientific American, 2001)

#### **Idea of Semantic Web**

- W3C web page <http://www.w3.org/2001/sw>
- The data format will be either RDF(S) or OWL,
- Reasoners for RDF(S) can be used for partial derivation in OWL,
- Reasoners for OWL can be used for derivation in RDF(S)

#### **Unique Data Identification – URIs**

Semantic web speaks about resources.

URI is a unique identifier for adressing web resources in the form

<scheme name> : <hier. part> [ ? <query> ] [ # <fragment> ]

. HTTP scheme is used typically.

- URN a URI with *scheme name* equal to 'urn'; used e.g. in SWRL atom identification,
- URL a URI that can be resolved to a content using the protocol (e.g. HTTP),
- IRI generalization of URIs allowing non-ascii characters. IRI is the standard identifier for OWL.

#### **Open World Assumption**

The semantic web inference must take into account that we handle *incomplete knowledge*.

#### **Description**

Open world (OWA): Everything that cannot be proven is unknown, Closed world (CWA): Everything that cannot be proven is false.

Statement : "John is a Man." Query: "Is Jack a Man ?" OWA Answer: "I don't know." CWA Answer: "No."

### **Semantic Web Stack**

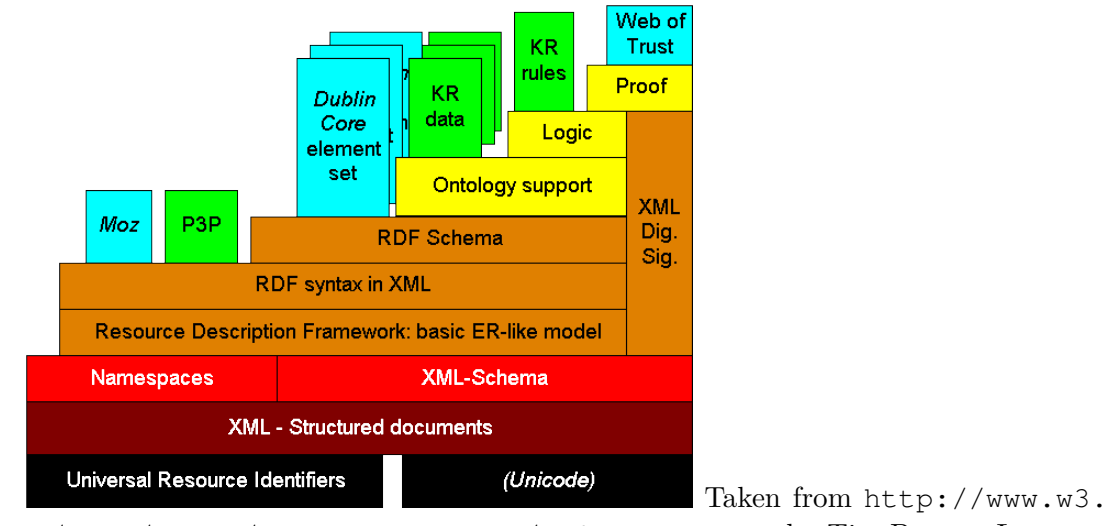

[org/2000/Talks/0906-xmlweb-tbl/slide9-0.html](http://www.w3.org/2000/Talks/0906-xmlweb-tbl/slide9-0.html), by Tim Berners Lee.

## **1.4.1 Semantic Web Adopters**

#### **Who is Using Semantic Web Technologies**

Let's name a few:

- Google *Knowledge Graph* (although they do not name it Semantic web [http:](http://semanticweb.com/google-just-hi-jacked-the-semantic-web-vocabulary_b29092) [//semanticweb.com/google-just-hi-jacked-the-semantic-web-voc](http://semanticweb.com/google-just-hi-jacked-the-semantic-web-vocabulary_b29092)abulary\_ [b29092](http://semanticweb.com/google-just-hi-jacked-the-semantic-web-vocabulary_b29092))
- Microsoft Satori, [http://research.microsoft.com/en-us/projects/](http://research.microsoft.com/en-us/projects/trinity/query.aspx) [trinity/query.aspx](http://research.microsoft.com/en-us/projects/trinity/query.aspx)
- Facebook Open Graph Protocol <http://ogp.me/>
- BBC various datasets in RDF [http://www.bbc.co.uk/developer/techn](http://www.bbc.co.uk/developer/technology/apis.html)ology/ [apis.html](http://www.bbc.co.uk/developer/technology/apis.html)
- Ordnance Survey geographic datasets in RDF [http://data.ordnancesurve](http://data.ordnancesurvey.co.uk)y. [co.uk](http://data.ordnancesurvey.co.uk)

## **BBC Wildlife Ontology**

## 1.4 Semantic Web

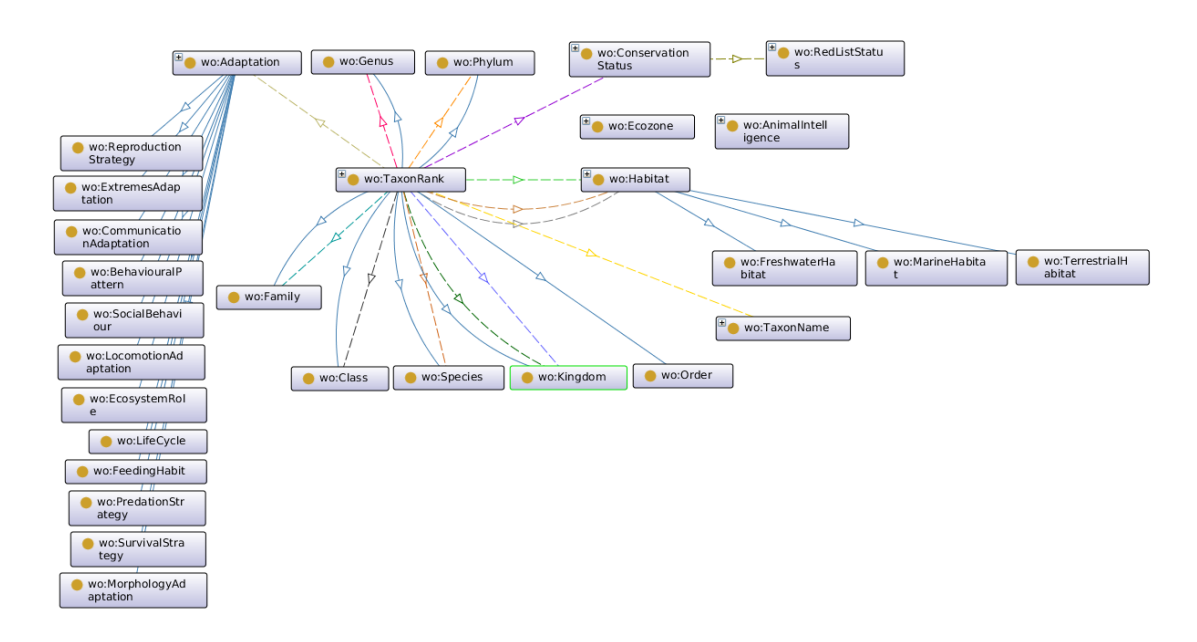

# **Ordnance Survery Linked Data**

Kents Hill, Monkston and Brinklow

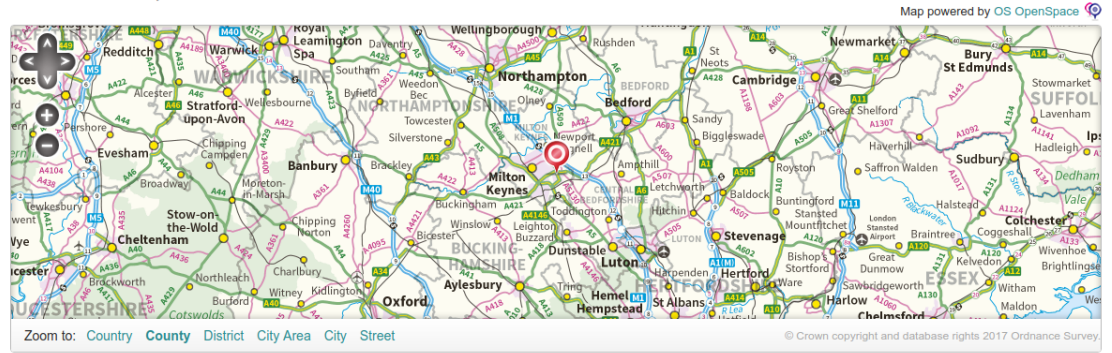

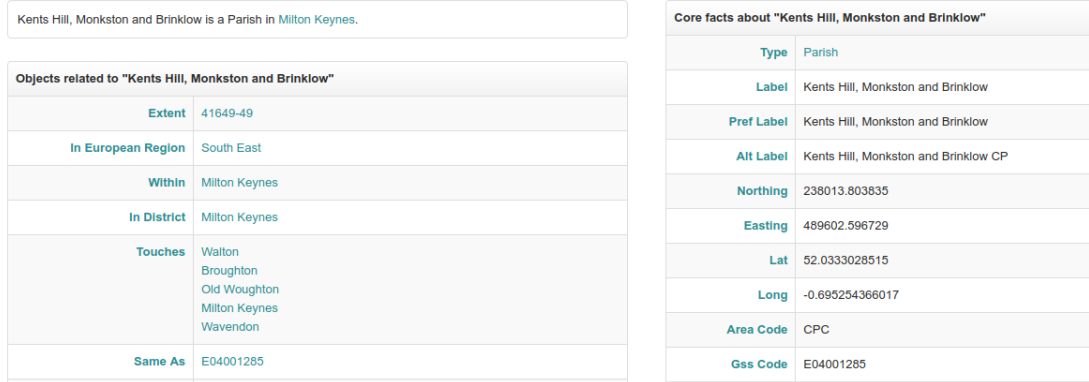

# **1.5 Linked Data**

#### **How to publish data related to other ?**

Based on semantic web principles, Linked Data provide means to efficiently connect data created by different publishers.

- Web of Documents WWW
	- **–** webpage readable by human
	- **–** identifiers IRI
	- **–** transfer protocol HTTP
	- **–** unified language HTML
- Web of Data Linked Data
	- **–** webpage readable by machine
	- **–** identifiers IRI
	- **–** transfer protocol HTTP
	- **–** unified language RDF

*Linked Data* [**Heath2011**] is a method for publishing structured and interlinked data on the web, building up on URIs, HTTP and RDF technologies.

#### **Linked Data Principles**

- 1. Use URIs as names for things.
- 2. Use HTTP URIs so that people can look up those names.
- 3. When someone looks up a URI, provide useful information, using the standards (RDF, SPARQL).
- 4. Include links to other URIs, so that they can discover more things.

(Tim Berners-Lee, 2009 – <http://www.w3.org/DesignIssues/LinkedData.html>) URIs satisfying the third point are **dereferencable**.

#### **Document vs. its Content**

When designing a URI scheme it is necessary to ensure proper distinction between a **document** and its **content**

#### **Example**

```
@prefix people: <http://example.com/people/>
people:John people:likes people:Mary
```
Is <http://example.com/people/Mary> a web document or a resource ? (Consider semantic consequences of each option).

This is handled by two strategies – 303 URIs and Hash URIs, each being suitable for different scenarios.

#### **303 URIs**

- 303 URIs are of the form <http://id.example.org/people/Alice>
- HTTP server sends 303 redirect to the corresponding **document** of the requested **resource**.
- HTTP client makes another request, based on Accept headers, the RDF/HTML version is delivered.

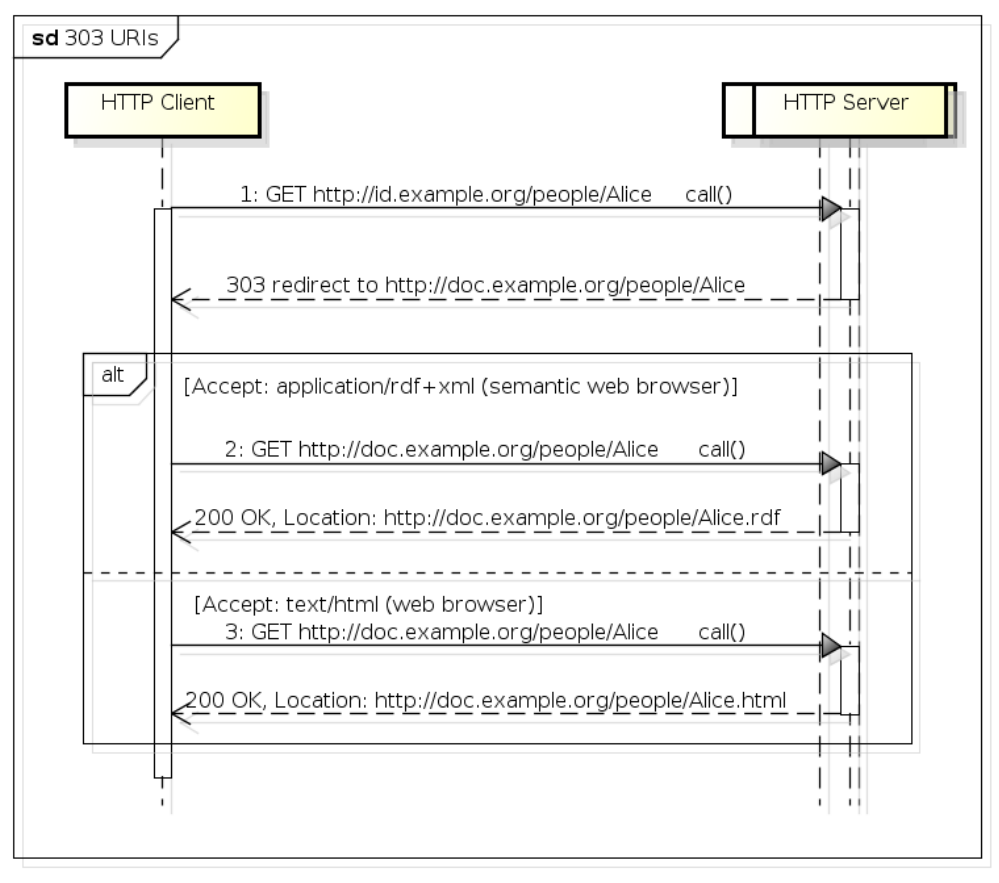

powered by Astahas

#### **Hash URIs**

- Hash URIs are of the form <http://example.org/people#Alice>
- HTTP server sends the whole **document** of either RDF or HTML type based on Accept headers.
- Within the document, the HTTP client gets the particular entity after the hash symbol.

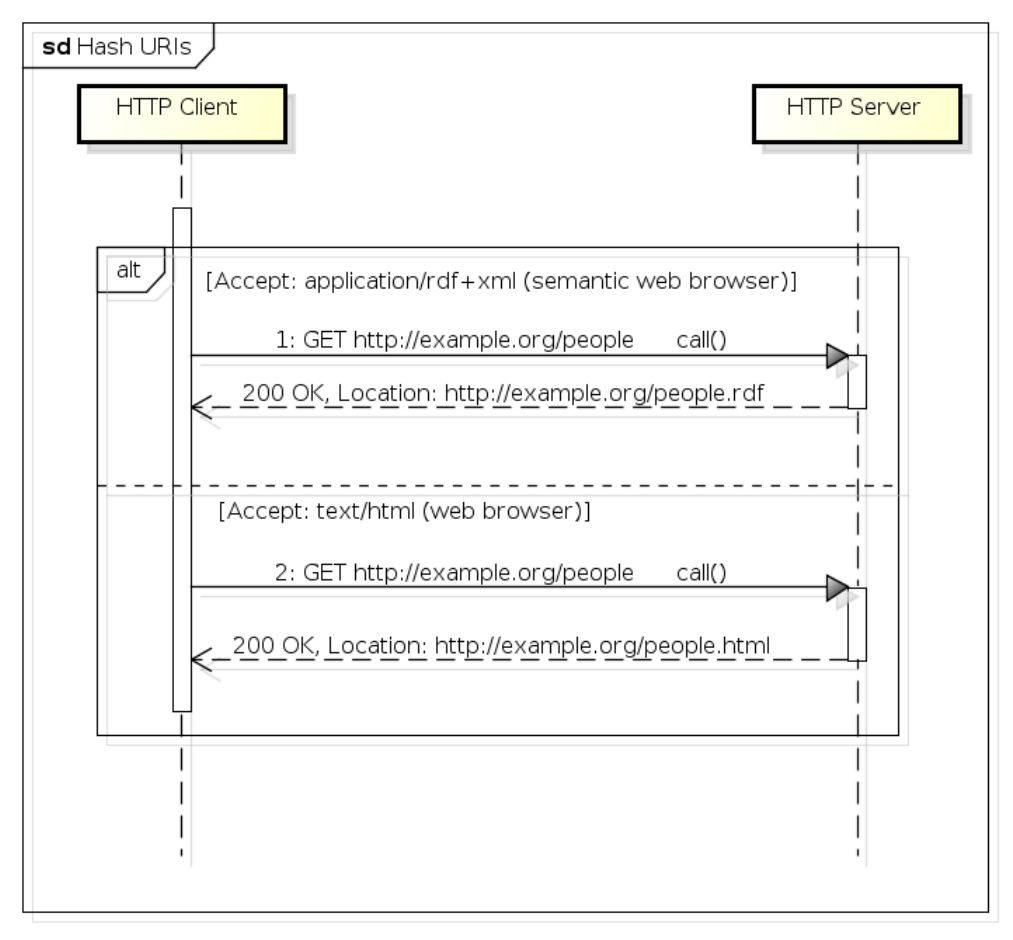

powered by Astah<mark>a</mark>s

#### **303 URIs vs. Hash URIs**

**Hash URIs** are suitable for small datasets that will hardly grow up,

**303 URIs** are suitable for large datasets for the sake of good performace.

#### **Reason**

The fragment part of an URL (after  $#$ ) is evaluated on the HTTP client (not the HTTP server), so the HTTP client must fetch all data first and then filter them for the subsequent use locally.

#### **Linked Data Platforms**

**Pubby** is a simple Linked Data publication server connectable to SPARQL endpoints,

**Callimachus** is an application server for linked data applications. To be explored in the tutorials,

**Marmotta** is a platform for publishing Linked Data (contributed from Linked Media Framework),

**D2R** is a platform for publishing relational database data in the form of Linked Data.

# **1.6 Use-case: Open Data**

## **CKAN and DataHub**

CKAN (<http://ckan.org/>) is an open-source data portal for publishing, sharing and search of datasets.

It is prominently hosted at <http://datahub.io>. Datasets on DataHub can be sub-

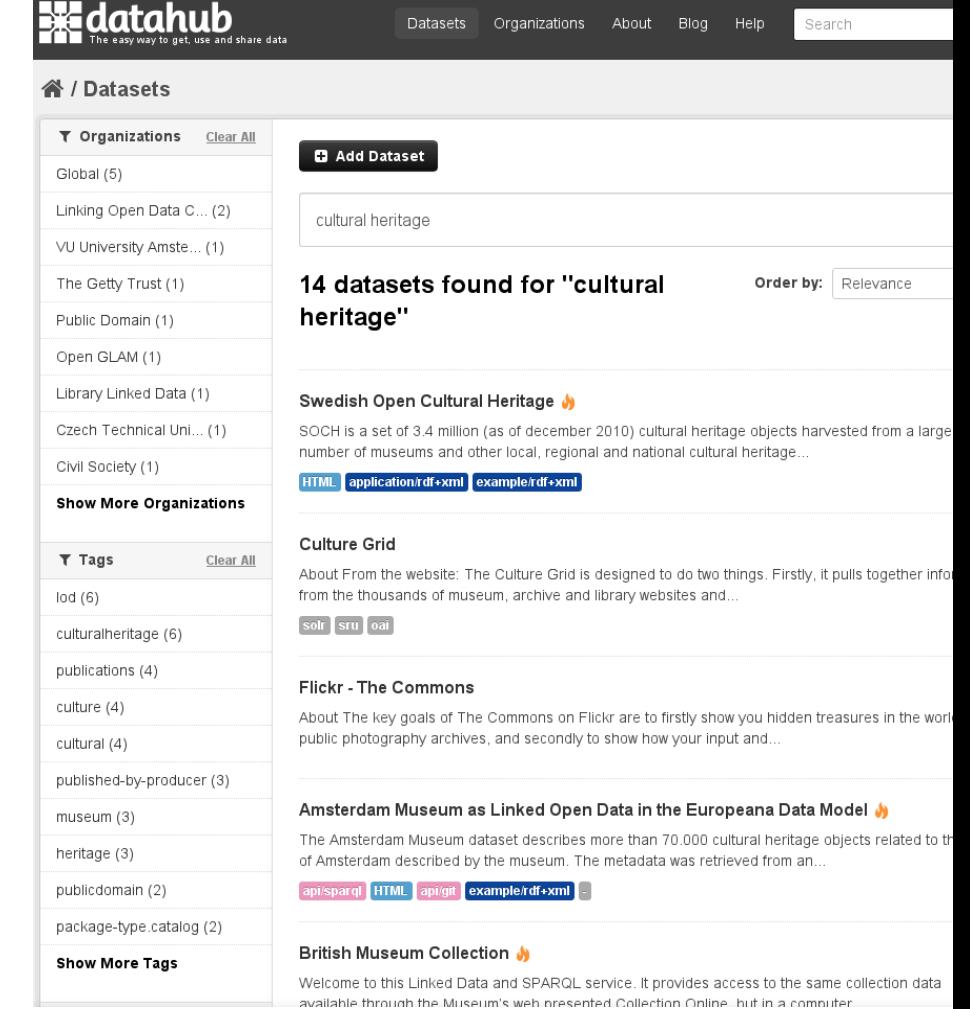

mitted to the Linked Data Cloud.

#### **Datasets search**

<https://datahub.io/search?q=coronavirus>

# Národní katalog otevřených dat (NKOD)

| OTEVŘENÁ DATA            | Datové sady Poskytovatelé Klíčová slova Další v V                                                                                                    |               |
|--------------------------|----------------------------------------------------------------------------------------------------|---------------|
| Poskytovatelé (1)        | Vyhledat:                                                                                                    |               |
| HLAVNÍ MĚSTO PRAHA (136) | Zobrazit pokročilé filtry<br>Smaž filtry<br>Název vzestupně v                                                                                                    |               |
| Klíčová slova (18)       | 136 datových sad nalezeno                                                                                                    |               |
| <b>Praha (136)</b>       | Praha                                                                                                    |               |
| Česká republika (3)      | Absolutní výšky budov<br><b>HLAVNÍ MĚSTO PRAHA</b>                                                                                                    |               |
| Digitální mapa Prahy (1) | Klasifikovaný rastr vytvořený z digitálního modelu zástavby zobrazuje absolutní nadmořské výšky budov.                                                                                                    |               |
| Lítačka (1)              | <b>Plain text</b><br>TIFF                                                                                                    |               |
| budovy (1)               | Bonita klimatu                                                                                                    |               |
| district (1)             | <b>HLAVNÍ MĚSTO PRAHA</b><br>Bonita klimatu - komplexní charakteristika dle všech hodnocených klimatologických hledisekData byla vytvořená                                                                                             |               |
| děti (1)                 | pomocí prostředku ArcGIS 9.2, Spatial Analyst. Vrstva byla převedena z rastrové vrstvy bonita, s horizontálním<br>rozlišením 25m. Pro realizaci této mapy byla využita tato data: Digitalní referenční mapa Praha-bloková mapa budo    |               |
| Zobrazit další           | <b>Esri Shape</b><br>ZIP<br><b>Zipped GML</b><br><b>GeoJSON</b>                                                                                                    |               |
| Formáty (10)             | Bonita klimatu z hlediska míry zastavěnosti území<br><b>HLAVNÍ MĚSTO PRAHA</b>                                                                                                    |               |
| Esri Shape (98)          | Data byla vytvořená pomocí prostředku ArcGIS 9.2, Spatial Analyst. Vrstva byla převedena z rastrové vrstvy bonita, s<br>horizontálním rozlišením 25m. Pro realizaci této mapy byla využita tato data: Digitalní referenční mapa Praha- |               |
| Zipped GML (95)          | bloková mapa budovy Liniová vrstva uličních úseku Vektorová data tématické vrstvy Úpn-doprava-liniová vrstva                                                                                                    |               |
| GeoJSON (80)             | <b>GeoJSON</b><br>Zipped GML<br><b>Esri Shape</b><br>ZIP                                                                                                    | https://data. |

[gov.cz/](https://data.gov.cz/)

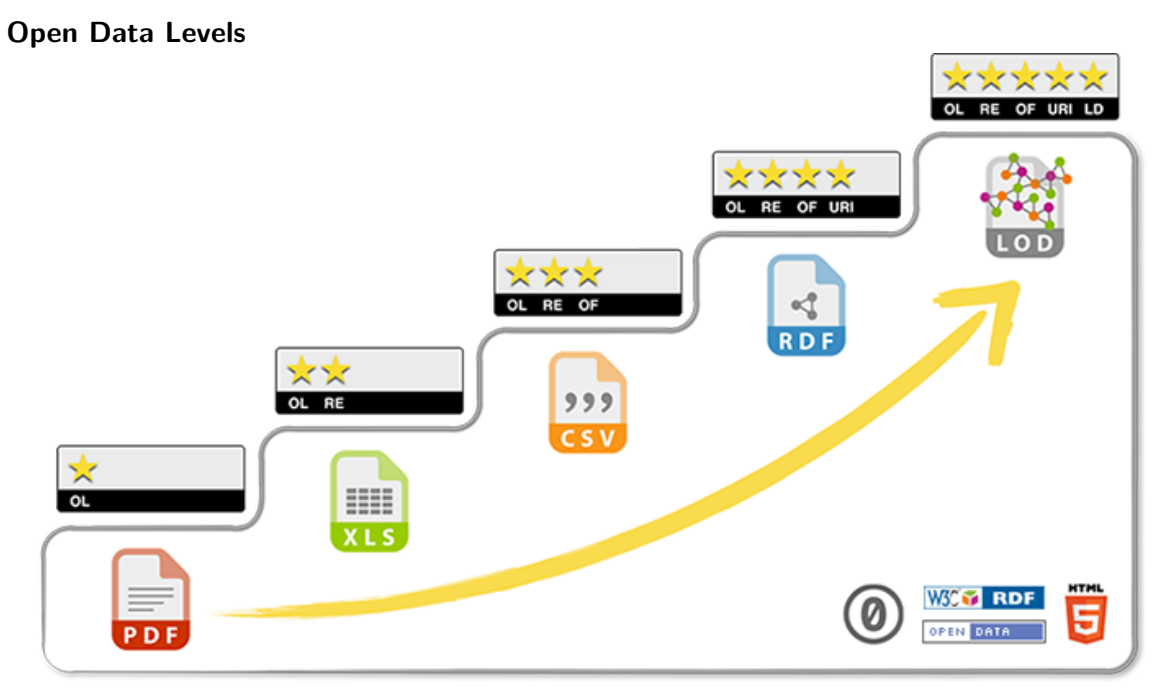

Taken from <http://5stardata.info/cs/>.

# **Open Data Levels – description**

- *?* Available on the web (whatever format) but with an open licence, to be Open Data
- \*\* Available as machine-readable structured data (e.g. excel instead of image scan of a table)
- $\star \star \star$  All the above, plus Non-proprietary format (e.g. CSV instead of excel)
- $\star \star \star \star$  All the above, plus Use open standards from W3C (RDF and SPARQL) to identify things, so that people can point at your stuff

 $\star \star \star \star \star$  All the above, plus – Link your data to other people's data to provide context

(Tim Berners-Lee, 2009 – <http://www.w3.org/DesignIssues/LinkedData.html>)

#### **From Open Data to Linked Data**

*\*\*\* \*\** 

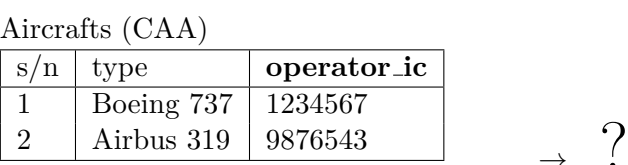

Companies (Business Registry)

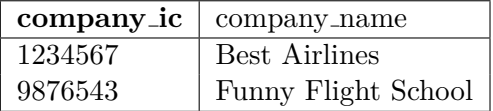

#### **From Open Data to Linked Data**

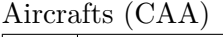

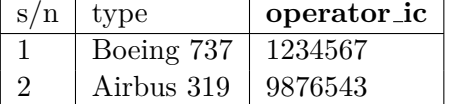

Companies (Business Registry)

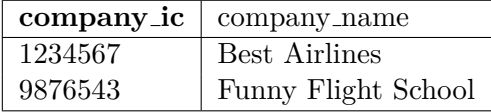

#### **From Open Data to Linked Data (4\*)**

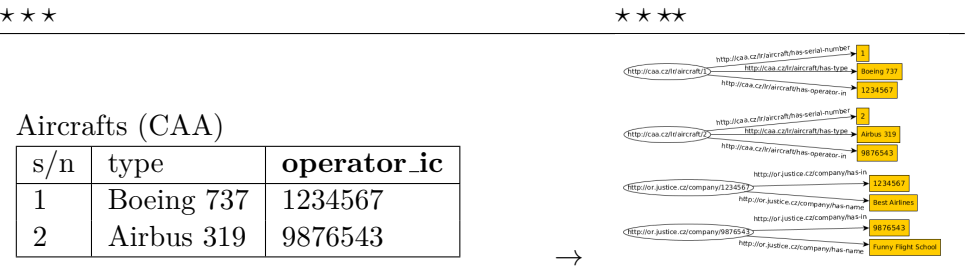

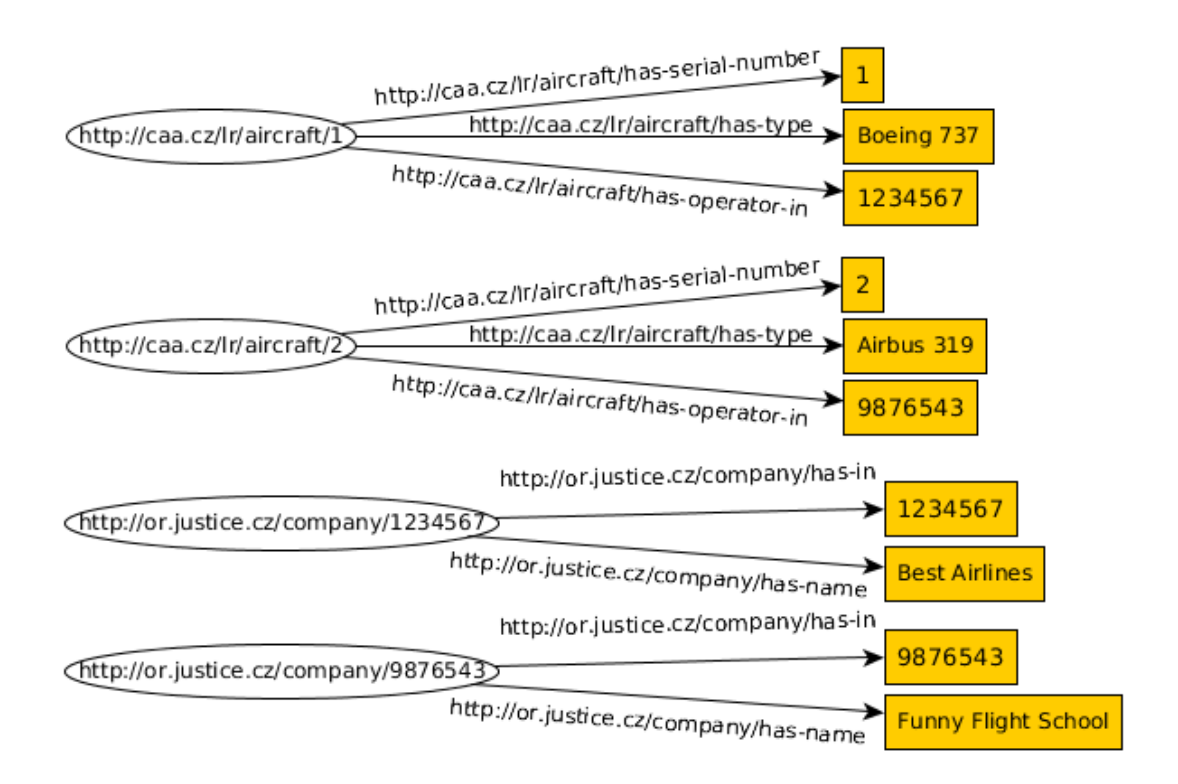

**From Open Data to Linked Data (5\*)**

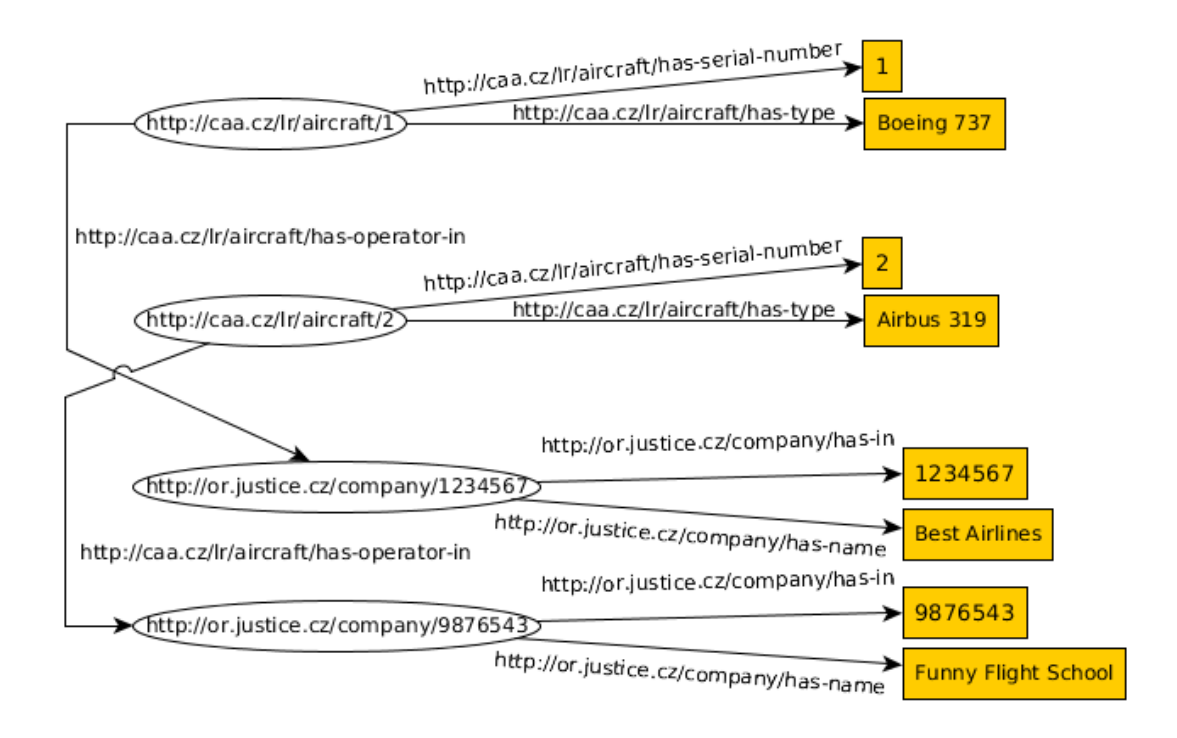

# **Linked Open Data Cloud**

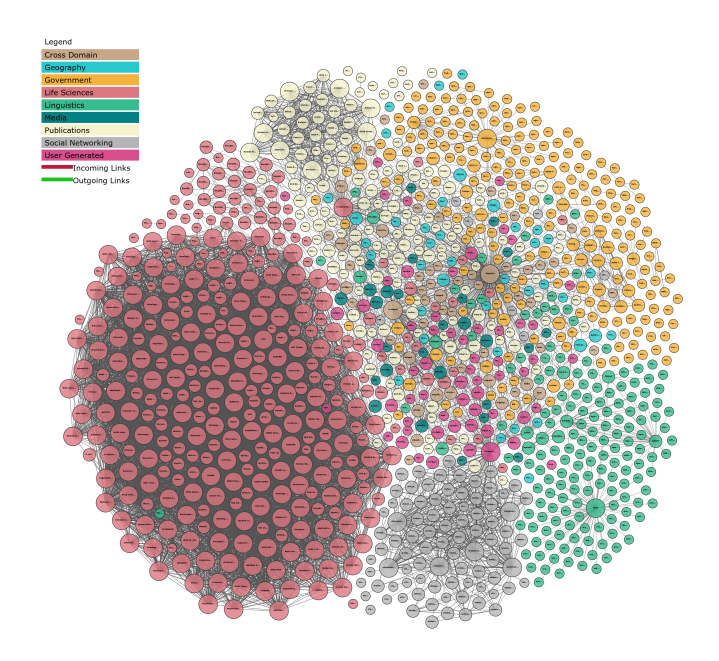

<http://lod-cloud.net/>,2018

#### **Linked Data vs. Open Data**

**linked, not open** – enterprise data, master data

**linked, open** – 5\* data

**not linked, open** – typical case in OpenData

**not linked, not open** – we do not care

#### **Selected Materials**

- OSW pages <https://cw.fel.cvut.cz/wiki/courses/osw>
- RDF Primer <https://www.w3.org/TR/rdf11-primer/>
- SPARQL Query Language Spec-https://www.w3.org/TR/2013/REC-sparql11-quer
- OWL Primer <https://www.w3.org/TR/owl2-primer/>
- SKOS Primer <https://www.w3.org/TR/skos-primer/>
- Description Logic Reasoning P. Křemen, Ontologie a Deskripční logiky. In Umělá inteligence VI., Academia, 2013.
- Linked Data <http://linkeddata.org>
- Nice supplementary tutorial on RDF/OWL [https://www.obitko.com/tutor](https://www.obitko.com/tutorials/ontologies-semantic-web/)ials/ [ontologies-semantic-web/](https://www.obitko.com/tutorials/ontologies-semantic-web/)